# URLSOFT

- **0. INDICE**
- **1. LISTA DE FIGURAS**
- **2. LISTA DE TABLAS**
- **3. INTRODUCCION**
- **4. PARTICIPANTES EN EL PROYECTO**
- **5. DESCRIPCION DEL SISTEMA ACTUAL**
- **6. OBJETIVOS DEL SISTEMA**
- **7. CATÁLOGO DE REQUISITOS DEL SISTEMA** 
	- **7.1 REQUISITOS DE INFORMACIÓN**
	- **7.2 REQUISITOS FUNCIONALES** 
		- **7.2.1 DIAGRAMA DE CASOS DE USO**
		- **7.2.2 DEFINICIÓN DE ACTORES**
		- **7.2.3 CASOS DE USO DEL SISTEMA**
	- **7.3 REQUISITOS NO FUNCIONALES**
	- **7.4 REQUISITOS DE RESTRICCIÓN**
- **8. MATRIZ DE RASTREABILIDAD**
- **9. GLOSARIO DE TÉRMINOS**
- **10. CONFLICTOS PENDIENTES DE RESOLUCIÓN**

# **1. LISTA DE FIGURAS**

- 1) Clases
- 2) Grafos
- 3) Relaciones
- 4) Roles
- 5) Asociación
- 6) Generalización
- 7) Vistas
- 8) Diagrama conceptual
- 9) Diagrama de clases
- 10) Diagrama de casos de Uso
- 11) Apéndices
- 12) Hoja
- 13) Árbol
- 14) Sección

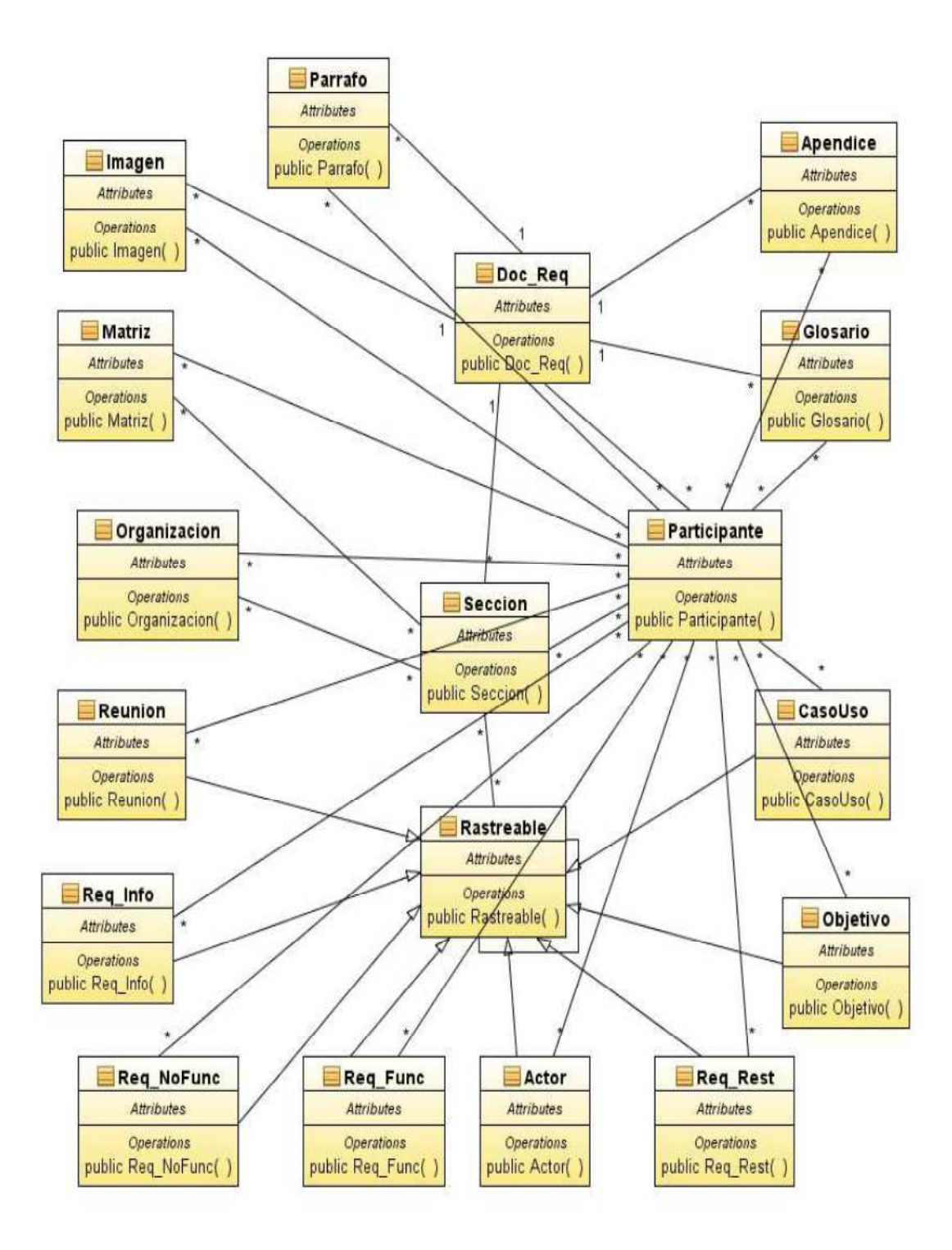

*DIAGRAMA DE CLASES* 

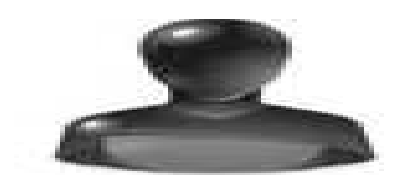

ADMINISTRADORWorkstation dd Gestor

Base de Datos del Sevidor DataBase

*DIAGRAMA DE DESPLIEGUE* 

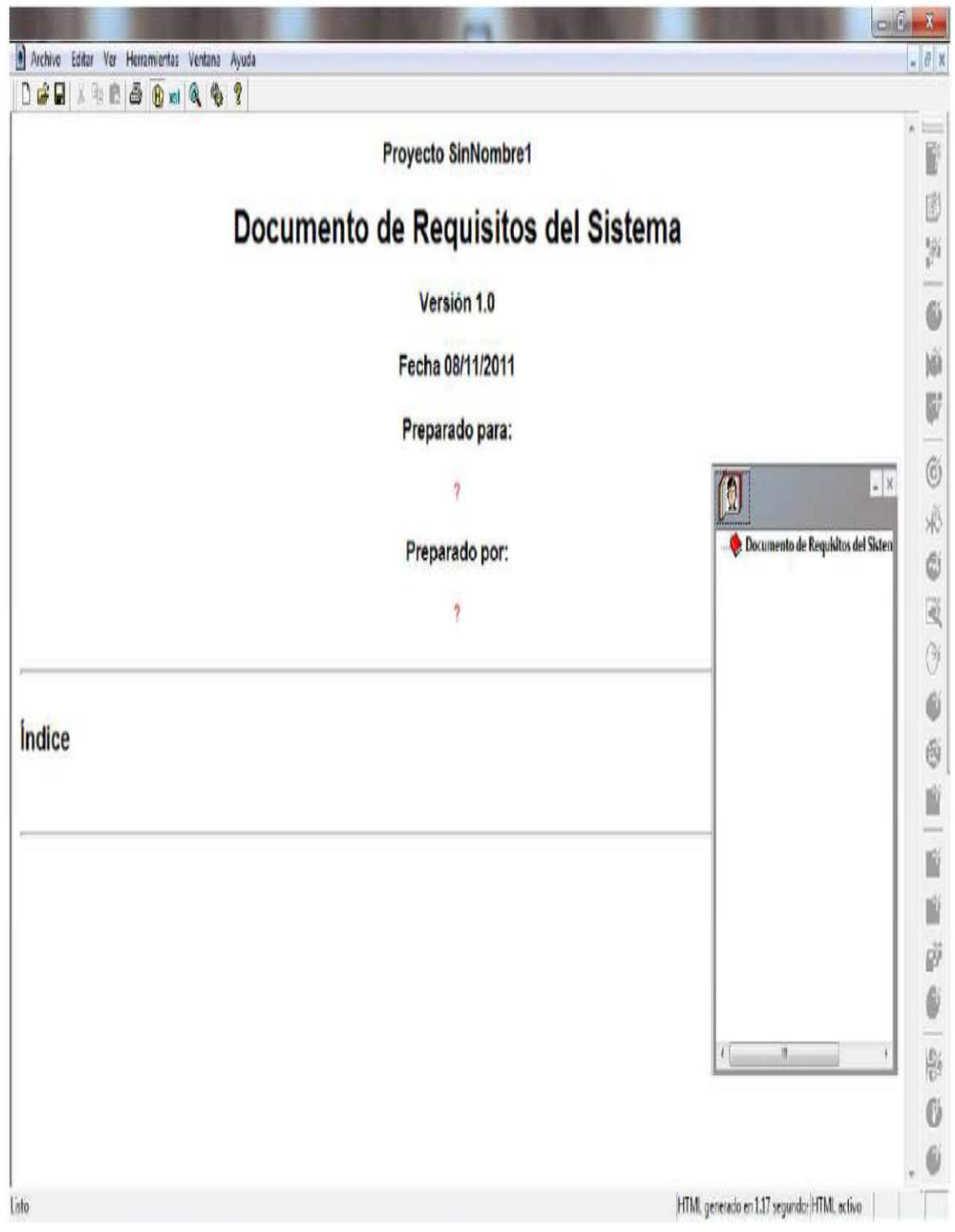

# *INTERFAZ DE USUARIO*

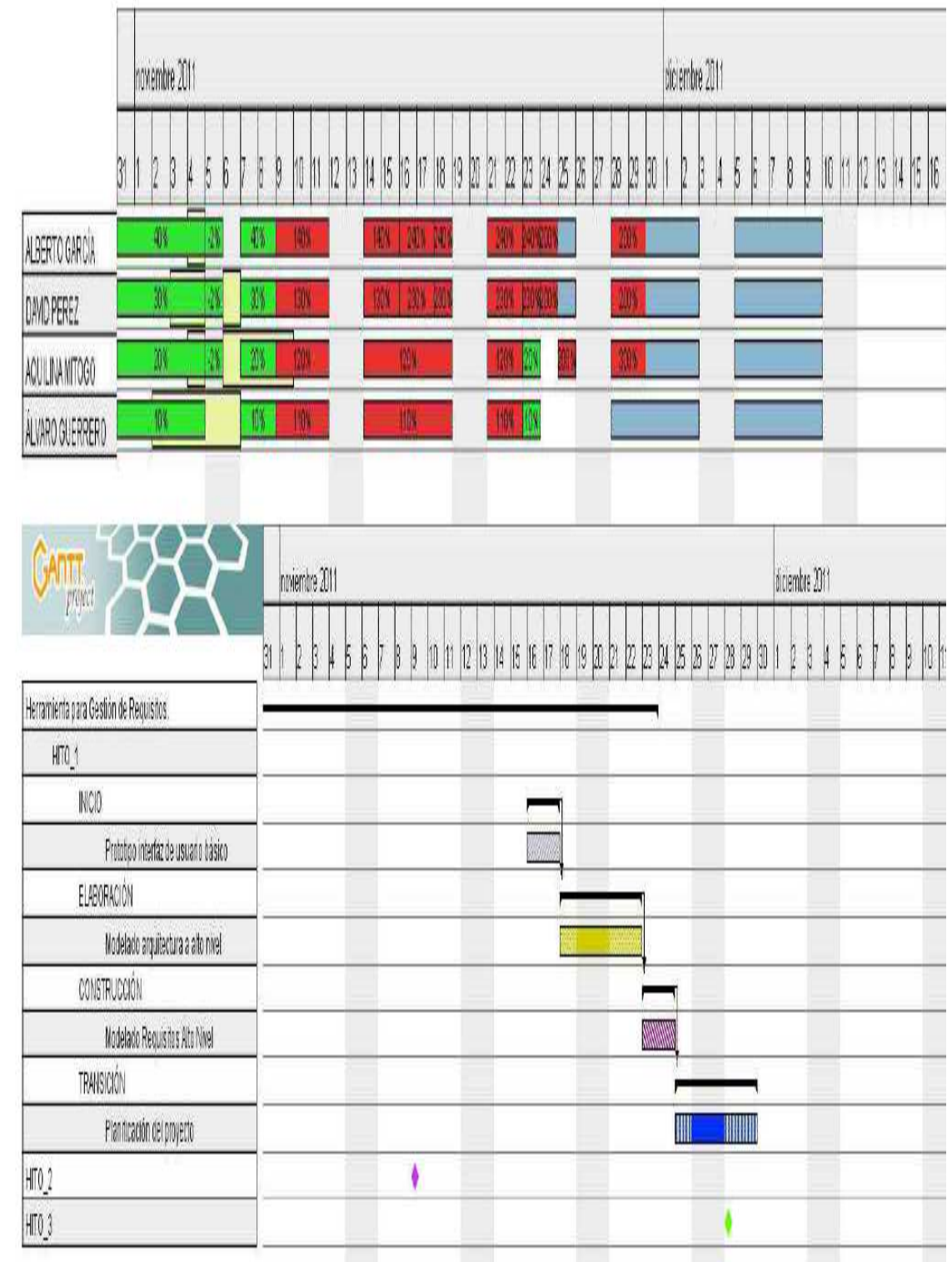

# *PLANIFICACIÓN DEL PROYECTO*

## **2. LISTA DE TABLAS**

- 1) Filas
- 2) Columnas
- 3) Casos de uso
- 4) Requisitos de informacion
- 5) Requisitos funcionales
- 6) Requisitos no funcionales
- 7) Requisitos de restricción
- 8) Matriz de rastreabilidad
- 9) Celdas

# **3. INTRODUCCIÓN**

Teniendo como objetivo la realización de nuestra propia herramienta de gestión de requisitos, nuestro proyecto basado en Swing/Java, permite la creación y edición de documentos genéricos de Gestión de Requisitos, basados en el uso de plantillas. El documento consiste en una estructura jerárquica, en forma de árbol, visible preferentemente en la interfaz. Así mismo, dinámicamente se ha de generar y visualizar tras cada cambio el documento generado, como HTML. Aunque, internamente, el documento se manipula en XML y se visualiza con una hoja de estilos XLST.

Puede incluir los siguientes elementos de tipo general: Sección de documento (tipo contenedor), Apéndice (tipo contenedor), Párrafo, Elemento de glosario, Imagen.

# **4. PARTICIPANTES EN EL PROYECTO**

**Pérez González, David** 

**García Álvarez, Alberto** 

**Mitogo Nzene, Aquilina** 

**Guerrero Sánchez, Álvaro.** 

# **5. DESCRIPCIÓN DEL SISTEMA ACTUAL**

## **6. OBJETIVOS DEL SISTEMA**

Nuestro sistema, debe de permitir:

- 1. la creación y edición de documentos genéricos de Gestión de Requisitos basados en el uso de plantillas.
- 2. generar y visualizar tras cada cambio el documento generado, como HTML.
- 3. el documento se manipula en XML y se visualiza con una hoja de estilos XLST.
- 4. Puede incluir los siguientes elementos de tipo general:
	- 1) Sección de documento (tipo contenedor)
	- 2) Apéndice (tipo contenedor)
	- 3) Párrafo
	- 4) Elemento de glosario
	- 5) Imagen.

Así mismo, incluirá plantillas específicas para los siguientes elementos:

- 5. Organización,
- 6. Participante,
- 7. Reunión,
- 8. Objetivo,
- 9. Requisito de Información,
- 10. Requisito de Restricción,
- 11. Requisito Funcional,
- 12. Requisito No Funcional,
- 13. Caso de Uso,
- 14. Matriz de Rastreabilidad.

# **7 CATÁLOGO DE REQUISITOS DEL SISTEMA**

# **7.1 REQUISITOS DE INFORMACIÓN**

# **7.2 REQUISITOS FUNCIONALES**

## **7.2.1 DIAGRAMA DE CASOS DE USO**

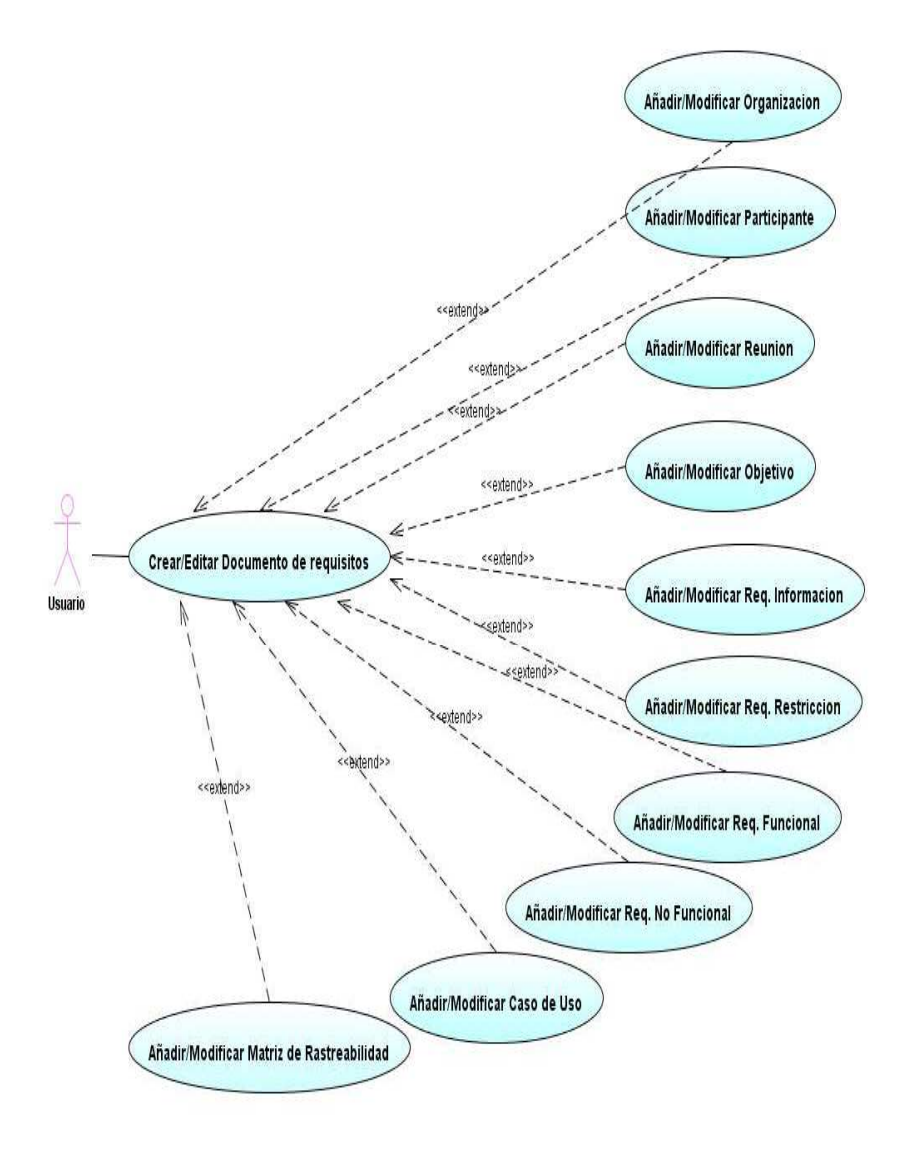

# **7.2.2 DEFINICIÓN DE ACTORES**

- *Usuario Invitado*, es un usuario que tiene un acceso restringido al sistema, de manera que sólo puede ver una parte del mismo. Este tipo de usuario es para personas que quieren probar el sistema, al estilo de una versión demo, tienen los privilegios mínimos para poder navegar dentro del sistema y pueden ejecutar sólo algunos servicios
- *Usuario administrador*, l tendrá los máximos privilegios dentro del área que administre.

Además, también se encargará de controlar a otros usuarios, que no tengan privilegios remotos.

# **7.2.3 CASOS DE USO DEL SISTEMA**

#### *Crear /Editar Documento de Requisitos:*

1.El usuario solicita al sistema crear un documento de Requisitos

2.El sistema muestra las opciones y le pregunta qué tipo de documento de requisito quiere crear. ( Información, funcional, no funcional, de restricción)

3. El usuario elige el tipo de documento de requisito que quiere crear

4. si elige documento de requisitos de informacion, el sistema va a ejecutar el caso de de uso Añadir/Crear documento de requisito de informacion, y asi con los demas requisitos. El sistema le muestra el formulario.

5. El usuario rellena el formulario

6. El sistema crea el documento elegido y deseado por el usuario.

#### *Añadir/Modificar Caso de Uso:*

1. El usuario solicita crear un nuevo caso de uso.

2. El sistema muestra una plantilla con diferentes campos a rellenar: general (nombre, autores, fuentes), específico (descripción).

3. El usuario rellena los campos después de elegir el tipo de caso de uso que desea crear aceptando los cambios.

4. Y el sistema le crea un nuevo caso de uso, de acuerdo al tipo que ha elegido.

#### *Añadir/Modificar Participante:*

1. El actor usuario solicita añadir un nuevo participante.

2. El sistema muestra una plantilla con diferentes campos a rellenar: general (nombre, autores, fuentes), detalle (rol, organización, tipo de participante) y comentarios (comentarios).

3. El actor usuario rellena los campos y acepta y el sistema crea un nuevo participante.

#### *Añadir/Modificar Reunion:*

1. El actor usuario solicita crear un nueva reunión

2. El sistema muestra una plantilla con diferentes campos a rellenar: general (nombre, autores, fuentes), descripción (descripción), rastreabilidad (destino, fecha), prioridad (importancia, urgencia, estado de desarrollo y estabilidad, tema de desarrollo).

- 3. El actor usuario rellena los campos y acepta.
- 4. El sistema crea una nueva reunión.

### *Añadir/Modificar Objetivo:*

- 1. El actor usuario solicita crear un nuevo objetivo.
- 2. El sistema muestra una plantilla con diferentes campos a rellenar: general (nombre, autores, fuentes), descripción (descripción), rastreabilidad (destino, inicio), prioridad (importancia, urgencia, estado de desarrollo y estabilidad).
- 3. El actor usuario rellena los campos y acepta.
- 4. El sistema crea un nuevo objetivo.

## *Añadir/Modificar Requisitos de Información:*

- 1. El actor usuario solicita crear un nuevo requisito de información.
- 2. El sistema muestra una plantilla con diferentes campos a rellenar: general (nombre, autores, fuentes), detalle (concepto relevante, máximo tiempo de vida, tiempo medio de vida, ocurrencias simultaneas), rastreabilidad (destino, inicio), comentarios.
- 3. El actor usuario rellena los campos y acepta.
- 4. El sistema crea un nuevo requisito de información.

## *Añadir/Modificar Requisito Funcional:*

- 1. El actor usuario solicita crear un nuevo requisito funcional
- 2. El sistema muestra una plantilla con diferentes campos a rellenar: general (nombre, autores, fuentes), detalle (concepto relevante, máximo tiempo de vida, tiempo medio de vida, ocurrencias simultaneas), rastreabilidad (destino, inicio), comentarios.
- 3. El actor usuario rellena los campos y acepta.
- 4. El sistema crea un nuevo requisito funcional

### *Añadir/Modificar Requisito No Funcional:*

- 1. El actor usuario solicita crear un nuevo requisito no funcional
- 2. El sistema muestra una plantilla con diferentes campos a rellenar: general (nombre, autores, fuentes), detalle (concepto relevante, máximo tiempo de vida, tiempo medio de vida, ocurrencias simultaneas), rastreabilidad (destino, inicio), comentarios.
- 3. El actor usuario rellena los campos y acepta.
- 4. El sistema crea un nuevo requisito no funcional.

## *Añadir/Modificar Requisito de Restricción:*

- 1. El actor usuario solicita crear un nuevo requisito de restricción.
- 2. El sistema muestra una plantilla con diferentes campos a rellenar: general (nombre, autores, fuentes), descripción, prioridad, rastreabilidad (destino, inicio), comentarios.
- 3. El actor usuario rellena los campos acepta.
- 4. El sistema crea un nuevo requisito de restricción.

## *Añadir/Modificar Organización:*

- *1.* El usuario solicita añadir o modificar organización
- *2.* El sistema muestra una plantilla con diferentes campos a rellenar: general (nombre, autores, fuentes), descripción, prioridad, rastreabilidad (destino, inicio), comentarios
- 3. El actor usuario rellena los campos acepta.
- 4. El sistema crea una nueva organización.

### *Añadir/Modificar Matriz de Rastreabilidad:*

- 1. El usuario solicita modificar o añadir matriz de rastreabilidad
- 2. El sistema muestra el formulario a rellenar de la forma siguiente: general (nombre, autores, fuentes), descripción, prioridad, rastreabilidad (destino, inicio), comentarios, detalle.
- 3. El usuario rellena el formulario aceptando los cambios
- 4. El sistema genera la matriz de rastreabilidad.

## **7.3 REQUISITOS NO FUNCIONALES**

## **7.4 REQUISITOS DE RESTRICCIÓN**

**8 MATRIZ DE RASTREABILIDAD** 

# **9 GLOSARIO DE TÉRMINOS**

**10 CONFLICTOS PENDIENTES DE RESOLUCIÓN**